# **TSpectrum package for ROOT**

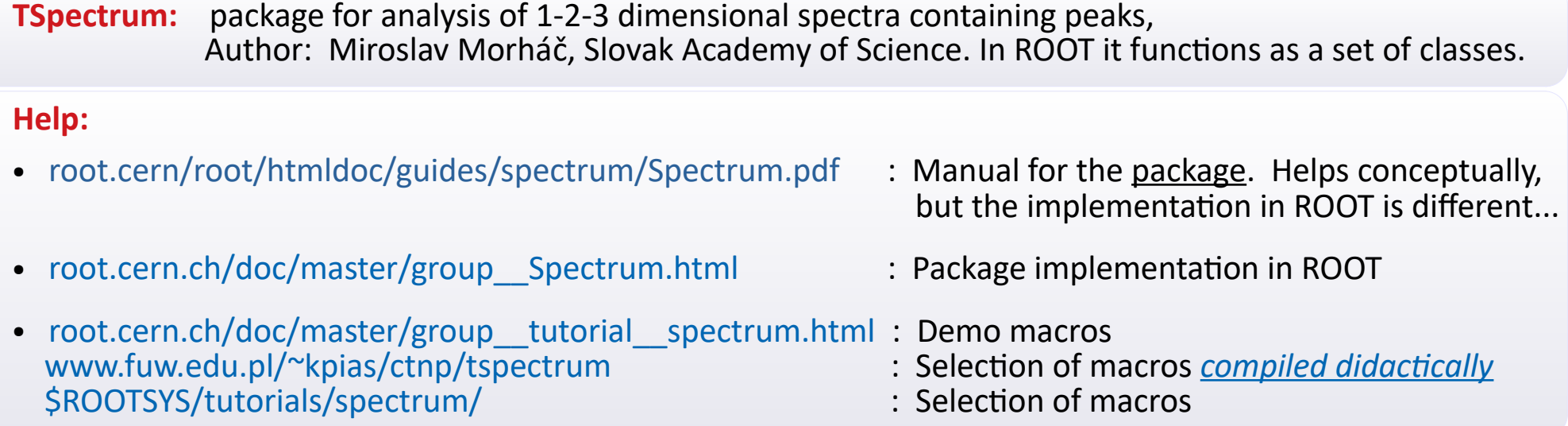

### **What does TSpectrum aim to do?**

- Smoothing of a spectrum
- Extraction of background under peaks (without assuming their shape)
- Search of peak positions
- Deconvolution (reversal of convolution of true distribution with the detector response function)
- Serial fit of many peaks (limitation: each peak has the same dispersion)
- Transforms (e.g Fourier)
- Visualisation

## *Notice*:

The demo codes on the subsequent pages originate from authors of ROOT. They were just adjusted didactically and placed on the [subject's website](http://www.fuw.edu.pl/~kpias/nkfj/tspectrum). Using these would require to download the following ROOT file with exemplary spectra:

> wget www.fuw.edu.pl/~kpias/ctnp/tspectrum/TSpectrum.root

## **[Smooothing](https://root.cern.ch/root/htmldoc/guides/spectrum/Spectrum.html#smoothing)**

The basis of the algorithm is the discrete Markov chain<sup>[[ref](https://www.sciencedirect.com/science/article/pii/0168900296002306)]</sup>. For subsequent bins, from a set of neighbouring points of width averWindow - it creates a distribution  $U(x)$ , sensitive to peaks, and suppressing noise. A number of neighbouring points taken for averaging  $\in$  [3, 15]. You can set it by giving constants: kBackSmoothing3, 5, ..., 15.

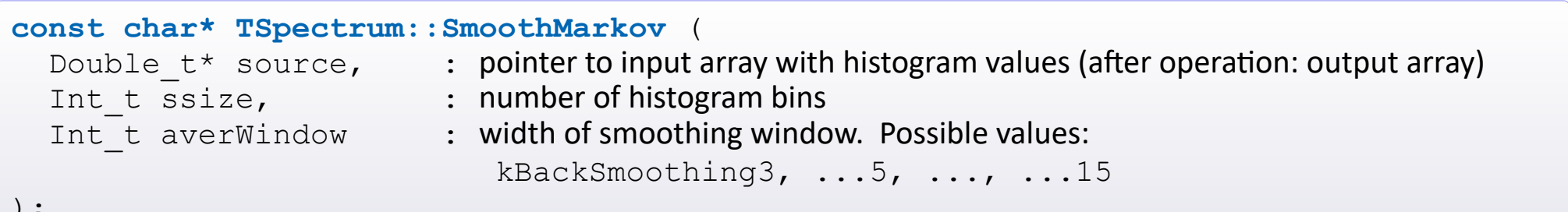

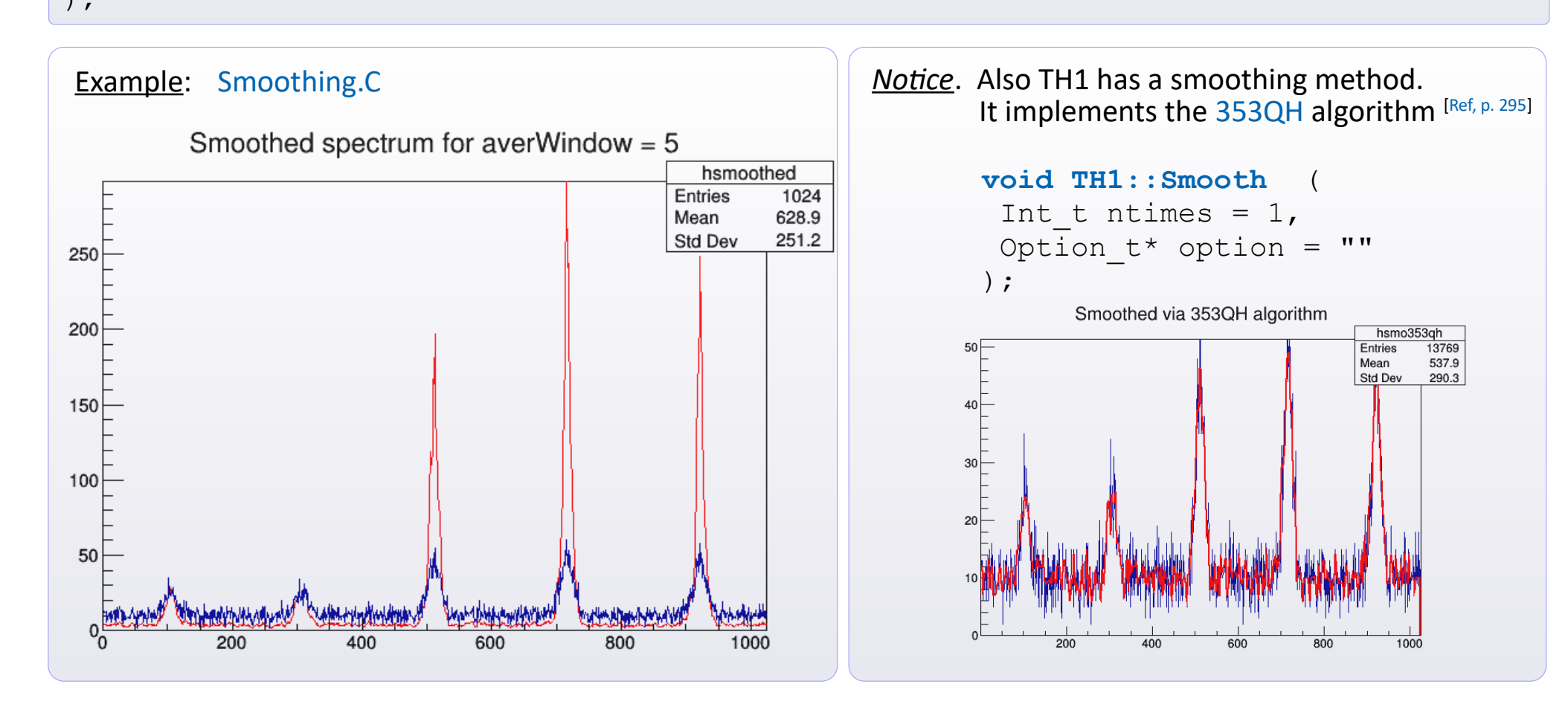

## **[Finding background under peaks](https://root.cern.ch/root/htmldoc/guides/spectrum/Spectrum.html#background-elimination)**

- For each point the algorithm sets a new value, based on heights of its neighbours.
- Width of scope for neighbours is iterated from 1 to numberIterations or backwards. (*Width* = 2⋅*nIterations*)
- A filter of order filterOrder is performed, that collects information from *N* = filterOrder neighbours.
- For  $2^{nd}$  order the result is the min. between a given point and an average of neighbour pair at the window edges.
- You can require the spectrum smoothing before the background search. Also here you can steer the window width.

### **[const char\\* TSpectrum::Background](https://root.cern.ch/doc/master/classTSpectrum.html#a7830480612d1ee301964e6c79319f444)** (

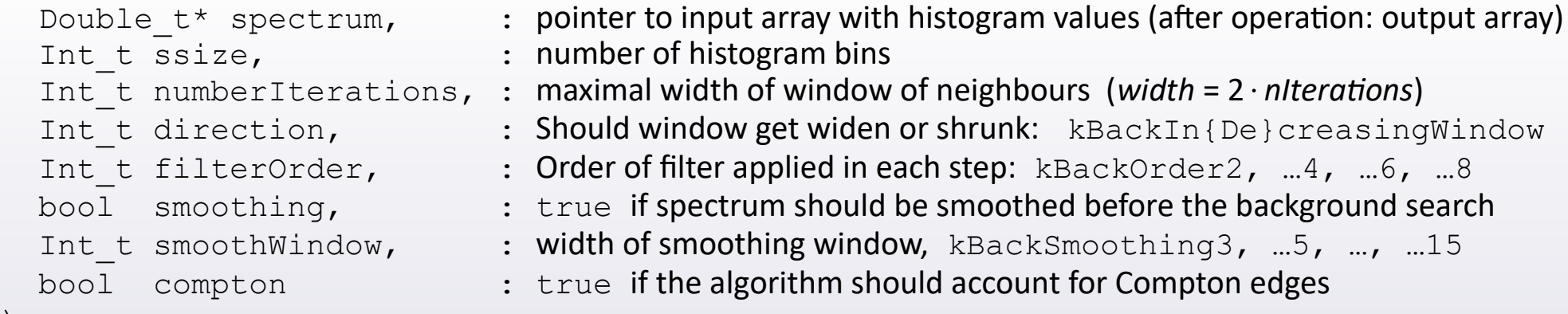

### );

### Examples:

- 1. Background decr.C
- 2. Background incr.C
- 3. [Background\\_width.C](https://www.fuw.edu.pl/~kpias/nkfj/tspectrum/Background_width.C)

*Note:* Another TH1-based function is possible too:

```
TH1* TSpectrum::Background (
const TH1* h, 
Int t niter = 20,
Option t* option = ""
);
```
Modes of operation are given through the [option](https://root.cern.ch/doc/master/classTSpectrum.html#a56e15d1c36c7557b17d5f6d68fa315a7).

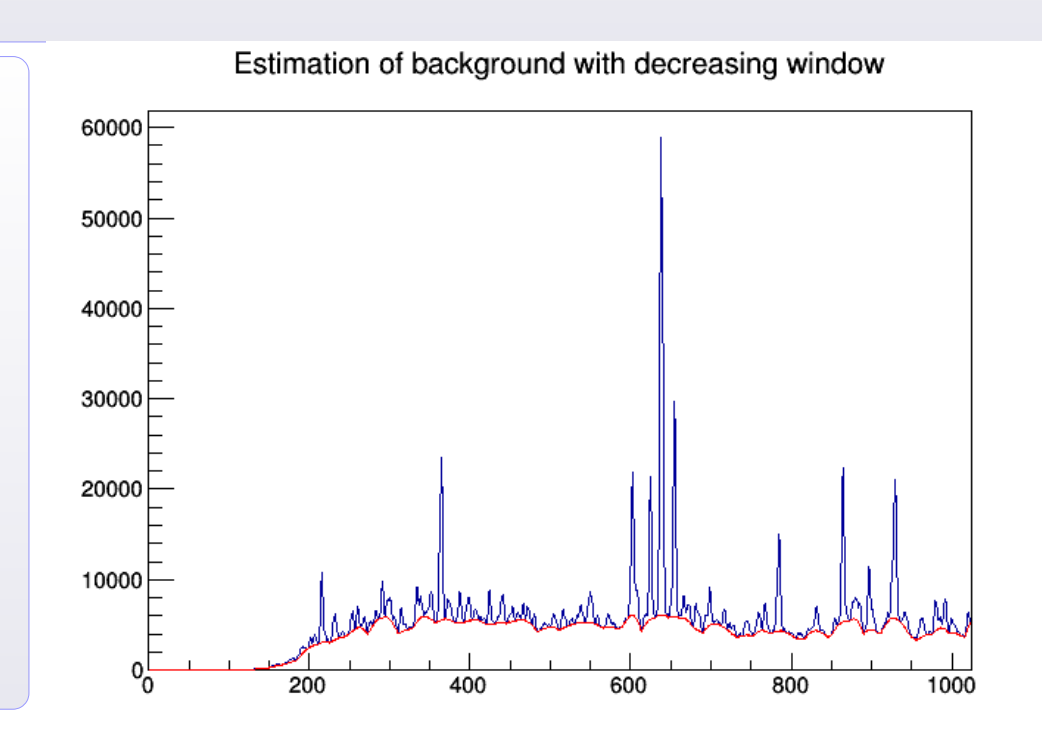

## **[Fitting background under peaks](https://root.cern.ch/root/htmldoc/guides/spectrum/Spectrum.html#background-elimination)** , cont.

Sometimes the profile background is ambiguous, and/or depends on interpretation.

An exemplary [Background\\_width2.C](https://www.fuw.edu.pl/~kpias/nkfj/tspectrum/Background_width2.C) macro shows, how for the spectrum of unclear background interpretation, different widths of filtering window change the result.

In turn, the Background order.C macro shows the results of filters of increasing order applied to another data with ambiguous background.

#### Influence of clipping window width on the estimated background

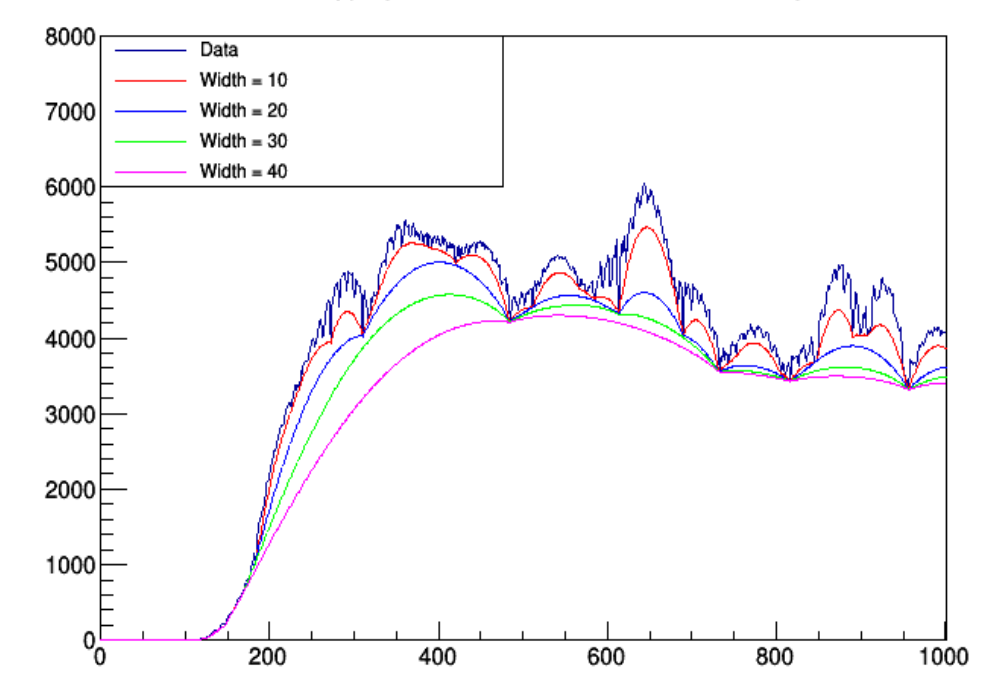

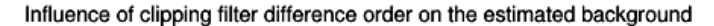

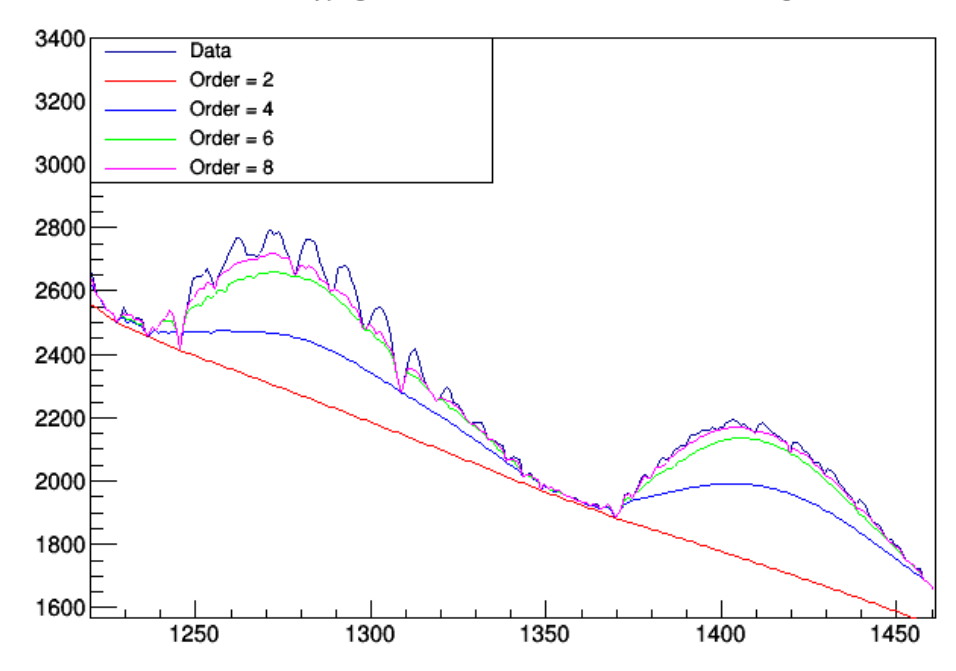

## **[Peak searcher](https://root.cern.ch/root/htmldoc/guides/spectrum/Spectrum.html#peak-searching)**

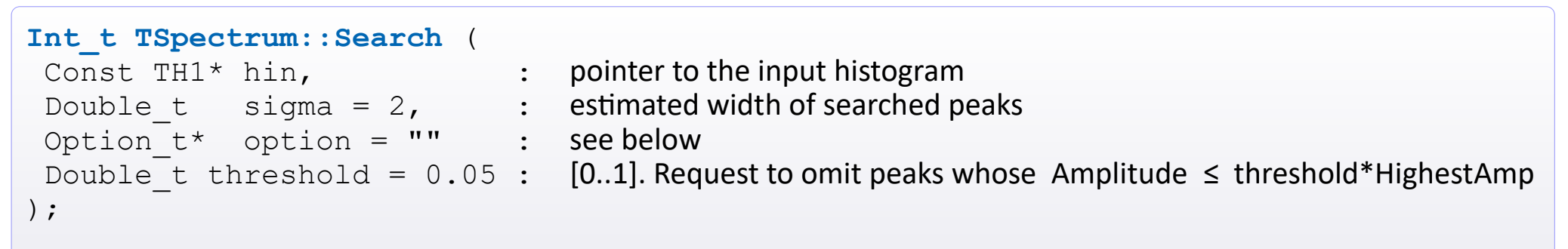

A number of found peaks and sets of their [X, Y] positions are retrievable via :

int TSpectrum::GetNPeaks() and Double\_t\* GetPositionX/Y ()

Inside, Search copies data into a table. Then it:

 $\Phi$  does the transformation of Y axis, amplifying lower signals,

- smoothens the histogram (array, not the original object) ,
- adds the collection of markers with positions of peaks
- draws the histogram with found peaks.

To stop these actions, inside options place, respectively, "nobackground" , "nomarkov" , "goff" , "nodraw".

Example: [peaks.C](https://www.fuw.edu.pl/~kpias/nkfj/tspectrum/peaks.C)

*Note:* Another, more advanced tool, is available :

```
TH1* TSpectrum::SearchHighRes (...);
```
Here, the novelty is the possibility to perform deconvolution (reversal of convolution of signal with detector response func.)

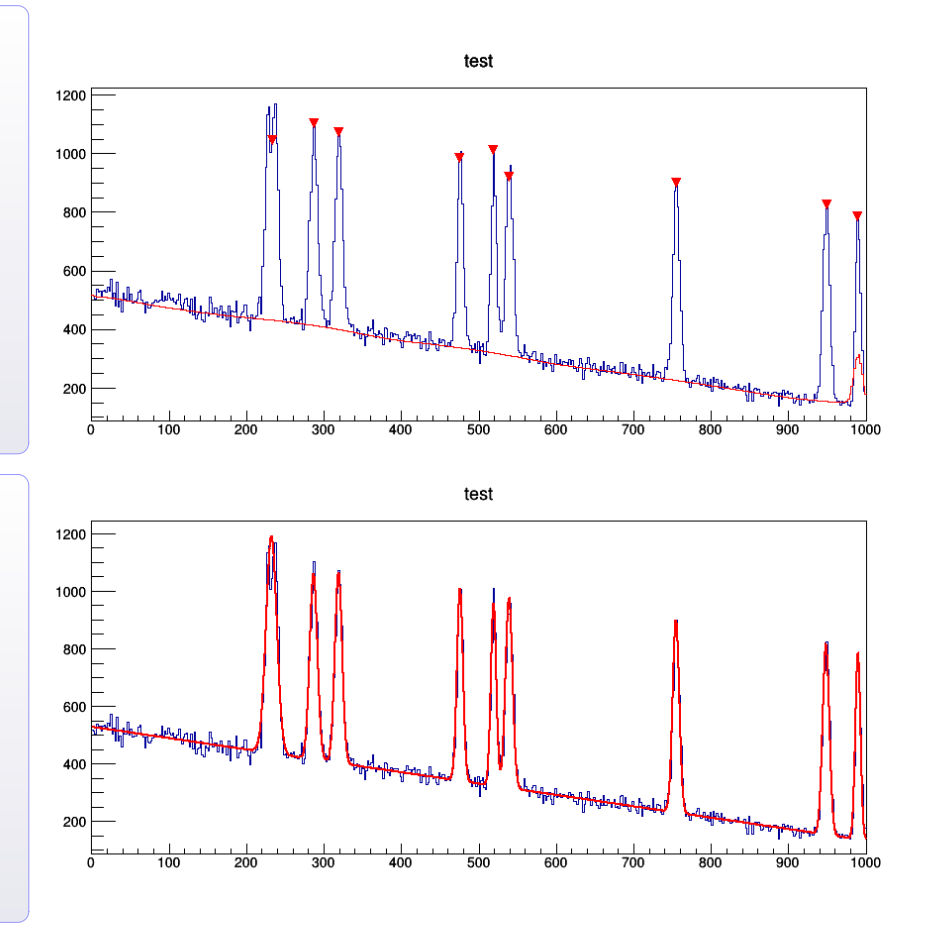

## **[Deconvolution](https://root.cern.ch/root/htmldoc/guides/spectrum/Spectrum.html#deconvolution---unfolding)**

If we measure some physics distribution *R*(*x*) experimentally, usually our detector smears the original distribution due to its internal response function, *D*(*x*). An obtained spectrum *W*(*x*) is a following convolution of both:

*W*(*x*) =  $R(x) \circ D(x) = \int R(z) \cdot D(x - z) dz = \sum_{z} R(z) \cdot D(x - z)$ 

If we know the detector response function, *D*(x), the deconvolution allows to bring us back from the smeared measurement, *W*(*x*), to an original distribution, *R*(x).

```
Int_t TSpectrum::Deconvolution (
Double t boost : in case of boost option: the boost exponent
);
```
Double  $t*$  source,  $\qquad \qquad : \qquad$  pointer to table with values of *W(x)* histogram

- const Double t\* response, : pointer to table with values of response function, *D*(*x*)
- Int\_t ssize, : number of bins of *W*(*x*) histogram [ will be the same for *D*(*x*) ]
- Int t numberIterations, : in case of boost option [[ref](https://www.sciencedirect.com/science/article/pii/S0168900297010589)]: do boost after how many iterations
- Int t numberRepetitions, : in case of boost option: how many repetitions of boost
	-

A resulting physics distribution, *R*(*x*), is placed into the source pointer.

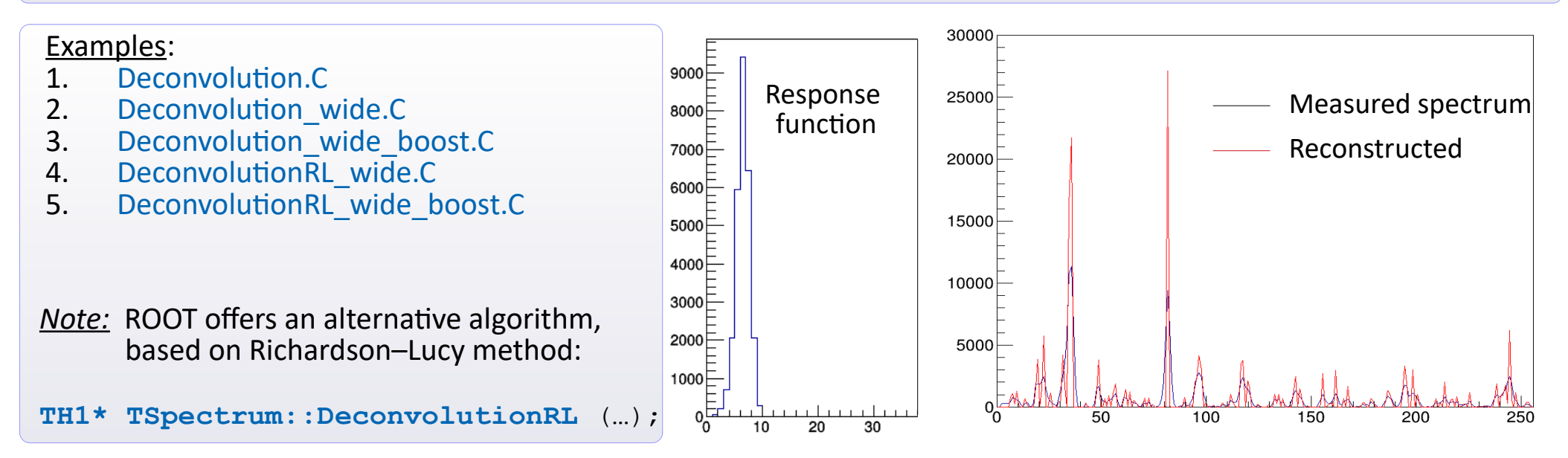

## **[Serial peak fitter](https://root.cern.ch/root/htmldoc/guides/spectrum/Spectrum.html#fitting)**

- TSpectrum offers a dedicated **AWMI** (Algorithm Without Matrix Inversion) tool [[ref\]](https://www.sciencedirect.com/science/article/abs/pii/0029554X76902834) . **Assumptions**:
- $\Phi$  A sum of peaks is fitted. Each peak is described by the Gaussian function + possible "tail":

$$
f(i,a) = \sum_{j=1}^{M} A(j) \left\{ exp\left[\frac{-(i-p(j))^2}{2\sigma^2}\right] + \frac{1}{2}T \exp\left[\frac{(i-p(j))}{B\sigma}\right] \cdot erfc\left[\frac{(i-p(j))}{\sigma} + \frac{1}{2B}\right] + \frac{1}{2}S \, erfc\left[\frac{(i-p(j))}{\sigma}\right] \right\}
$$

- $\heartsuit$  All the peaks are characterized by the same dispersion ( $\sigma$ )
- Parameters of the function above are not correlated together.

### **Proposed algorithm** (  $\rightarrow$  see **[FitAwmi.C](https://www.fuw.edu.pl/~kpias/nkfj/tspectrum/FitAwmi.C)** example )

- Perform the initial peak search, using **[TSpectrum::SearchHighRes](https://root.cern.ch/doc/master/classTSpectrum.html#a5ba181a45b117934b48c4ef5f78d0b2b)** tool
- **Create an instance of [TSpectrumFit](https://root.cern.ch/doc/master/classTSpectrumFit.html) object, which manages the analyser.**<br> **Comparison Set the analysis options by TSpectrumFit::SetFitParameters**
- Set the analysis options by **[TSpectrumFit::SetFitParameters](https://root.cern.ch/doc/master/classTSpectrumFit.html#ac4419426a5bf9428d3583d972dbb47f2)**
- Set the initial values of function parameters, using **[TSpectrumFit::SetPeakParameters](https://root.cern.ch/doc/master/classTSpectrumFit.html#a16917dc836f23e6057d1024d0f559c1e)**
- Perform the fit by invoking **TSpectrumFit::FitAwmi** method.
- ⑤ Access to the results (parameters and their uncertainties) is via getter of TSpectrumFit object: GetPositions, GetAmplitudes, GetAreas, GetSigma, GetTailParameters and Get…Errors .

## *Caution on the conventions*:

- The analyser works on X-axis interpretted binwise. All the X-axis-related results work under this assumption. One should multiply these paramets (and uncertainties) by bin width, i.e. TH1F:: GetBinWidth (1).
- Q Values given by GetSigma must be additionally divided by  $\sqrt{2}$ , in order that they have the meaning of dispersion and its uncertainty.

### Example: [FitAwmi.C](https://www.fuw.edu.pl/~kpias/nkfj/tspectrum/FitAwmi.C)

Generate histogram with series of peaks with pulled values of: σ (unique) and amplitudes (per peak)

Created peak at -9.65769 with [Amp, Area]: [26.7323 , 7.6458] Created peak at -8.97307 with [Amp, Area]: [11.0707 , 3.16637] ... Total number of created peaks = 29 with sigma =  $0.114103$ 

Initial search for a number of peaks and their centroids, using TSpectrum::SearchHighRes

\* SearchHighRes has found: 30 peaks.

- Set the method and starting values of parameters: dispersion  $\sigma$ , positions and amplitudes
- Perform the fit by invoking TspectrumFit::FitAwmi
- ⑤ Extract the obtained parameters

```
* Overall sigma found by fit: 0.114101 (+-1.38523e-05)
Found: -3.49614 (+-9.10244e-05) 38.0106 (+-0.0299651) 10.8714 (+-0.000279681)
Found: -7.60384 (+-9.4716e-05) 35.3259 (+-0.0288984) 10.1035 (+-0.000269724)
...
```
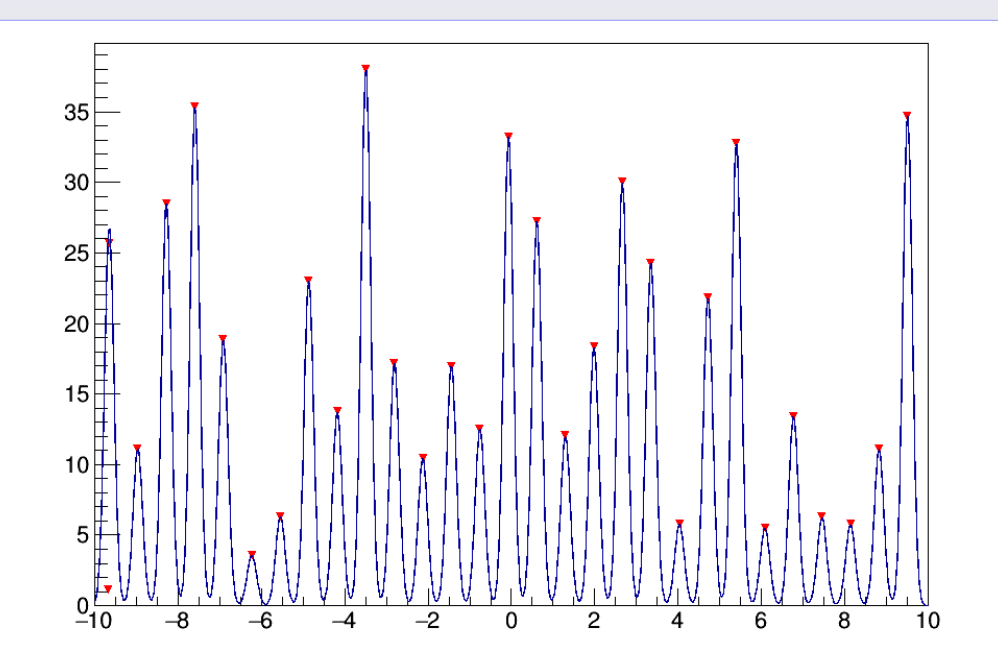

## **[Transforms](https://root.cern.ch/root/htmldoc/guides/spectrum/Spectrum.html#transforms)**

 Transforms of signals are performed by the **[TSpectrumTransform](https://root.cern.ch/doc/master/classTSpectrumTransform.html)** class. Possible types of transforms ( decompositions into harmonics) : Fourier, cosine, sine, Haar, Walsh, Hartley and their combinations. General mode of operation: Create an object of **[TSpectrumTransform](https://root.cern.ch/doc/master/classTSpectrumTransform.html)** class, giving the size of signal sample. Set the desired type of transform via the **[SetTransformType](https://root.cern.ch/doc/master/classTSpectrumTransform.html#aeebbbf273a8542f4d72b7f2cf7f18cb4)** method and the direction  $(\rightarrow / \leftarrow)$  using **[SetDirection](https://root.cern.ch/doc/master/classTSpectrumTransform.html#a5dbbb524af2273f72ba23d66ec1bcce8)**. Perform the transform via **[Transform \(Double\\_t\\* source, Double\\_t\\* dest\)](https://root.cern.ch/doc/master/classTSpectrumTransform.html#a3782d288aab50a3354949c0ef2631972)** method **Note** for Fourier transform (and mixed ones incorporating Fourier) : For the "direct" transform, the destination array (dest) should be of  $2 \times$  larger size than that of source. For the "backward" transform, the source array should be of  $2 \times$  larger size than that of destination. Example: [FourierTransform.C](https://www.fuw.edu.pl/~kpias/nkfj/tspectrum/FourierTransform.C) Input signal  $\longrightarrow$  Result of Fourier transform This macro creates the signal  $12000$ of a type:  $10000$  $10^4$ 8000 *R max*  $10<sup>3</sup>$  $2\pi$  $S(N) = const + \sum$  $\cos\left(\frac{\pi}{2}\right)$  $\left(\frac{2J\ell}{T_0/R}\cdot N\right)$  $6000$ *R*=1  $10<sup>2</sup>$  $2000$  $100$